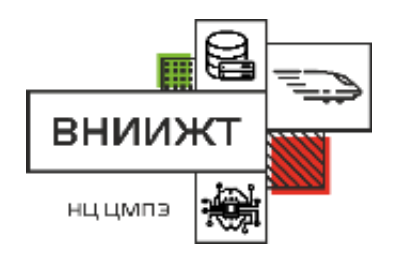

## **Вакуумотерапия: лечим хронические заболевания БД**

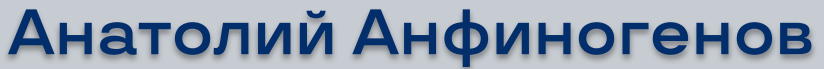

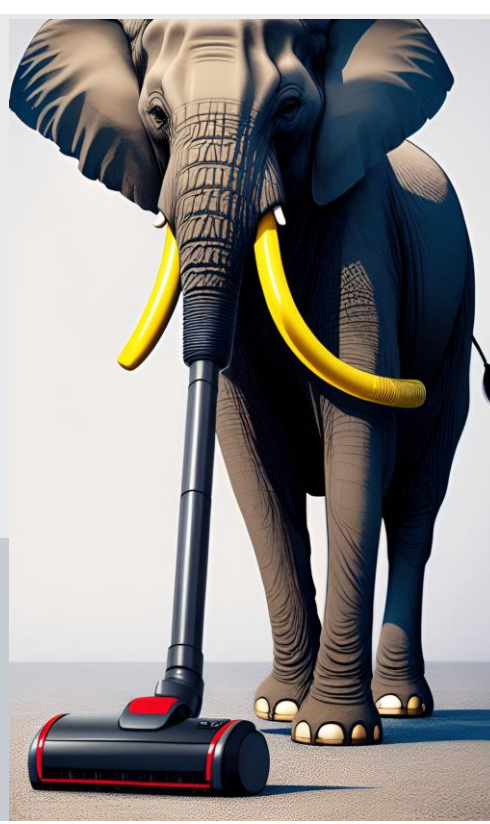

## **Краткое содержание предыдущих серий**

- **2020 Как я перестал беспокоиться и перенес 60K строк из 150 процедур PL/SQL в Postgres**  https://pgconf.ru/2020/274661
- **2021 Миграция приложения Oracle PL/SQL на Postgres pl/pgSQL: взгляд два года спустя** https://pgconf.ru/202110/308499
- **2021 Миграция приложения Oracle PL/SQL на Postgres pl/pgSQL: планирование, подготовка, переход и два года жизни с новой БД** https://conf.ontico.ru/lectures/3829870
- **2022 Жизнь после импортозамещения: некоторые особенности настройки БД и хранимых процедур** https://pgconf.ru/2022/316102
- **Ускоряем хранимые процедуры на Postgres pl/pgSQL по гистограммам или жизнь после импортозамещения**  https://highload.ru/moscow/2022/abstracts/9367 **2022**

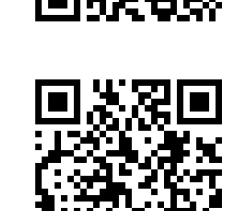

2

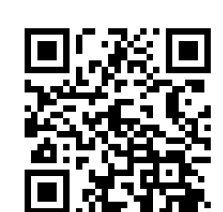

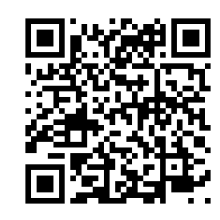

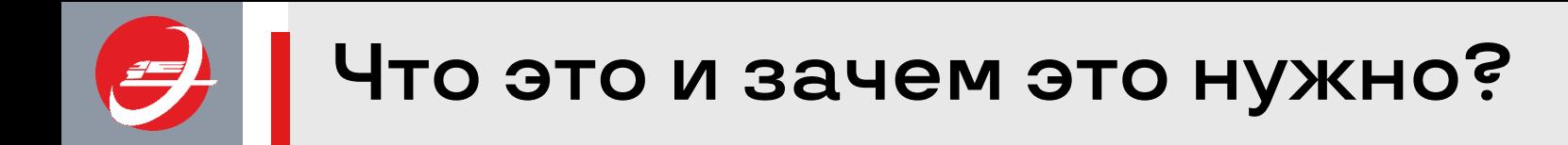

3

• ЭЛЬБРУС (2006 г. – н.в.) – система планирования движения грузовых поездов по энергооптимальным расписаниям

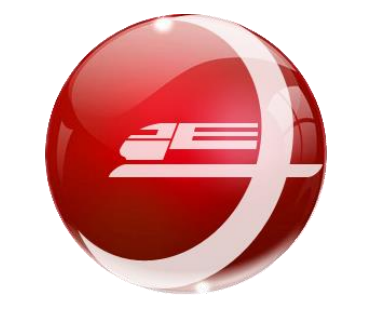

• ЭЛЬБРУС работает на всех железных дорогах России от Калининграда до Хабаровска **Первая премия UIC/МСЖД–<sup>2012</sup>**

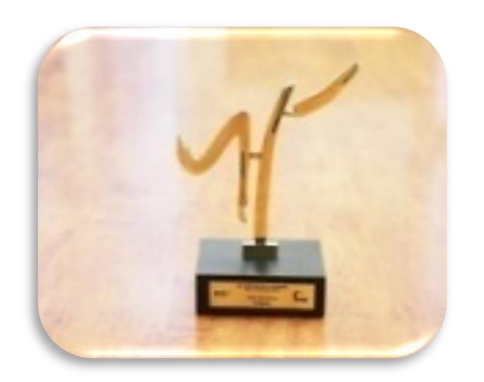

**в области железнодорожных исследований и инноваций**

### **Так выглядит расписание поездов снаружи**

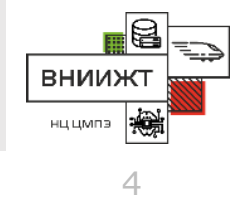

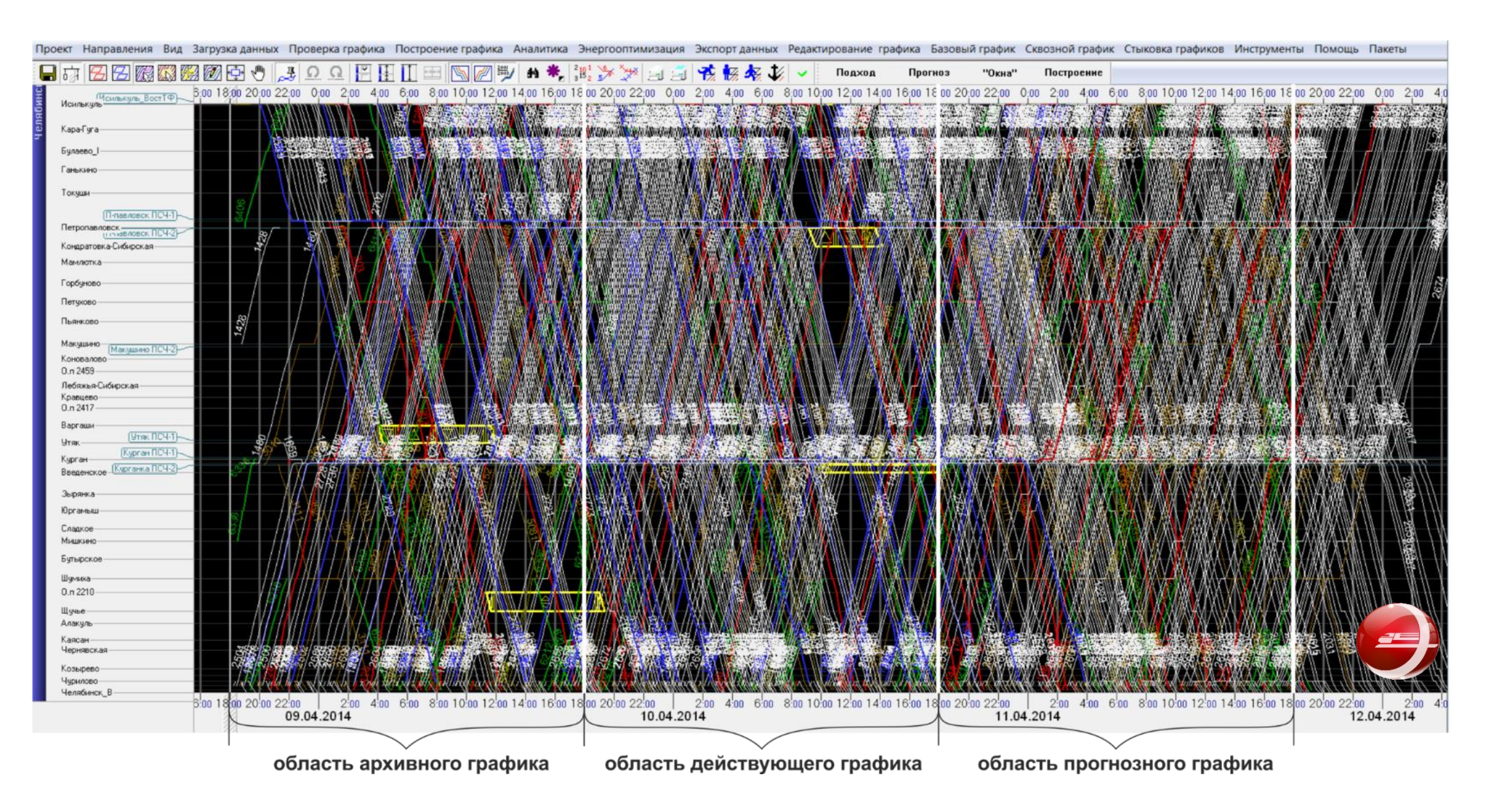

## **Так выглядит прогнозная аналитика**

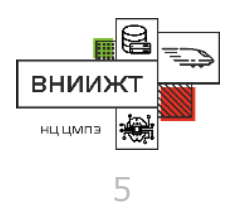

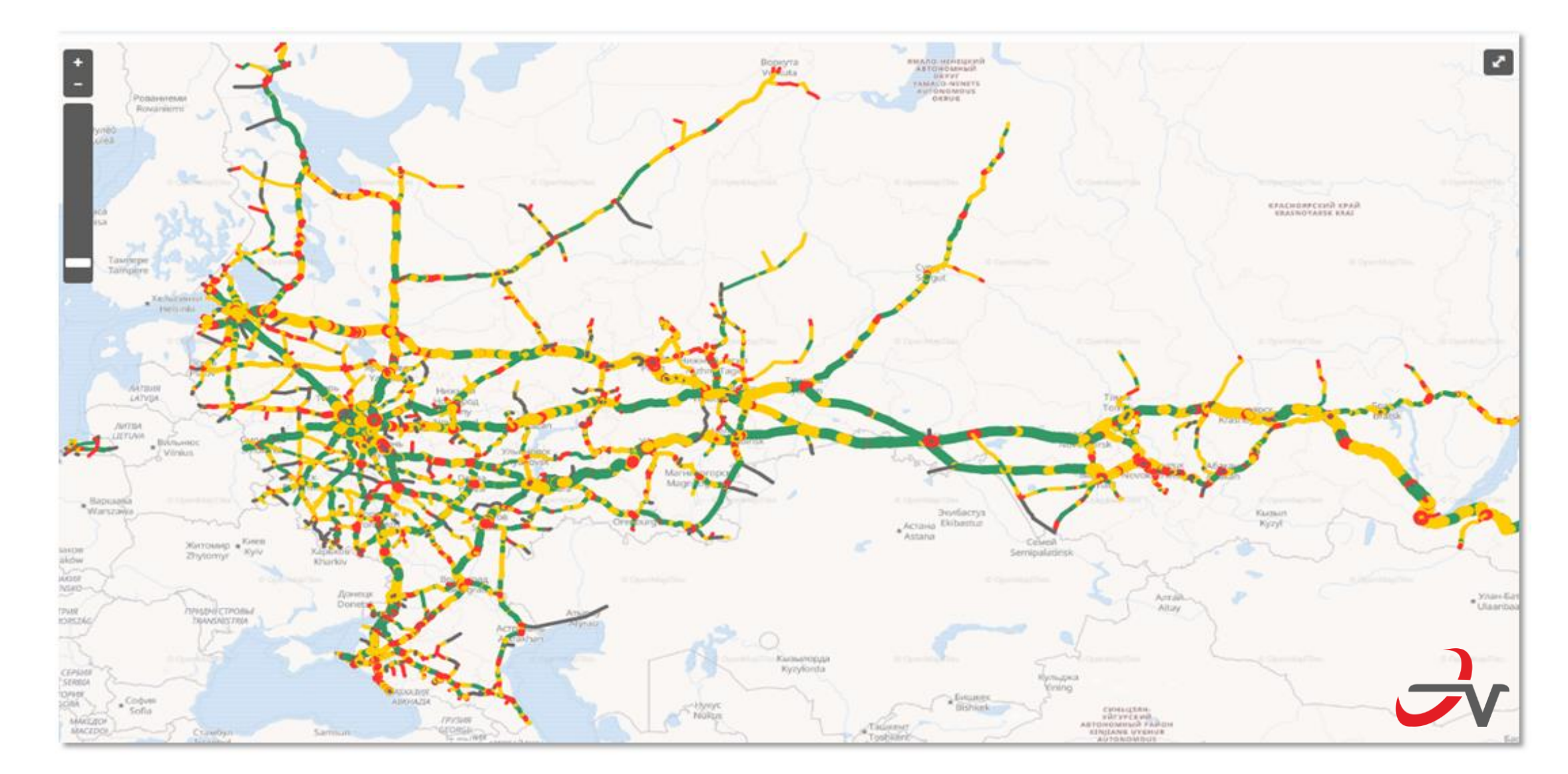

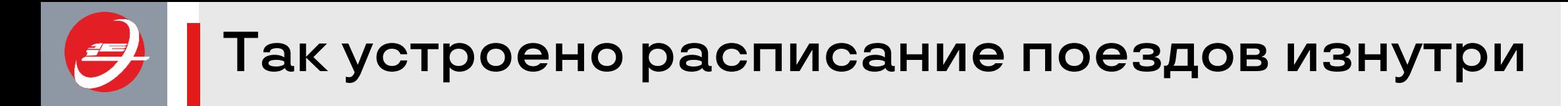

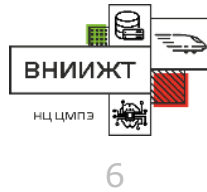

- 1 расписание = до 2 млн объектов 20 типов
- 1 расписание = до 500 Мбайт для 1 железной дороги
- 16 железных дорог России += ежедневно 10-30 расписаний разных типов
- 1 дорога = 500 расписаний в оперативной базе
- Центральная архивная БД = история расписаний и прогнозная аналитика

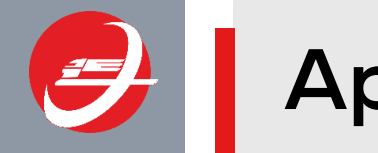

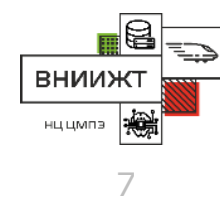

- Распределенность: 16 узлов на железных дорогах и сервера центрального уровня
- Эксплуатация: 24/7; регулярные обновления серверных приложений 3-6 раз в год, включая приложения БД
- Толстый клиент: Windows, C++, очереди (ActiveMQ)
- Тонкий клиент: GWT, Angular
- Сервер приложений: Java, Tomcat, очереди (ActiveMQ)
- Сервер БД: ванильный Postgres 11/13

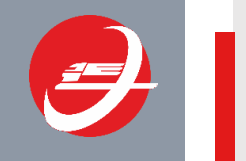

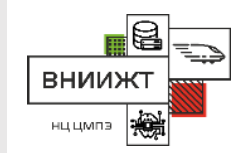

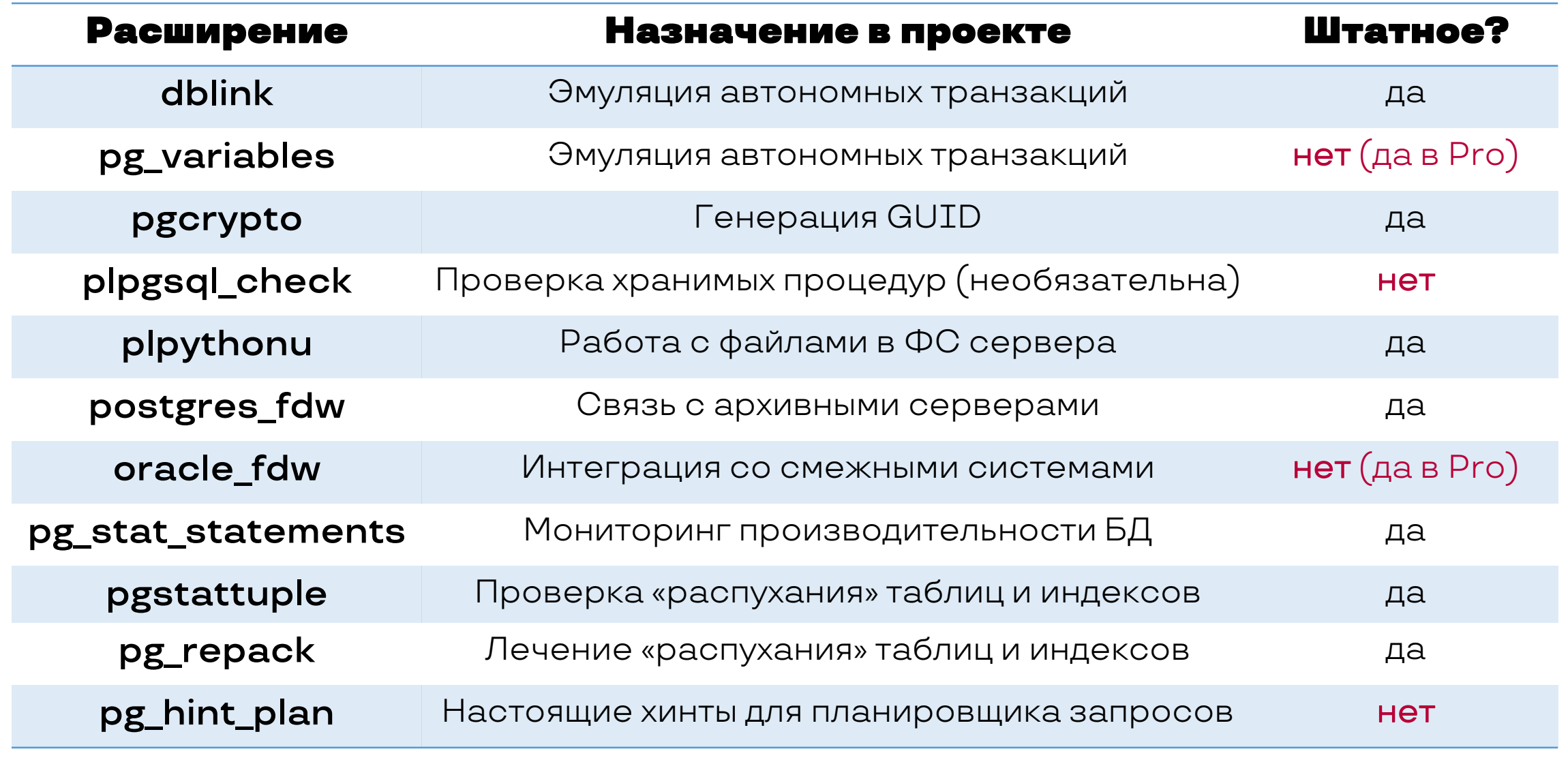

Нештатные расширения затрудняют обновление СУБД!

### **Почему только хранимые процедуры?**

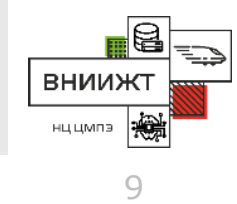

- Взаимодействие в предметных категориях приложения.
- Логика хранения c помощью API ХП отделена от бизнес-логики приложения;
- Можно вносить изменения в структуры данных и организацию БД без изменения сервера приложений (в пределах API).
- Возможно гладкое поэтапное обновление распределенного ПО за счет версионности API.
- Встроенный механизм диагностики, логирования, отладки и профилирования приложения БД без остановки сервиса, включаемый и управляемый параметрически.

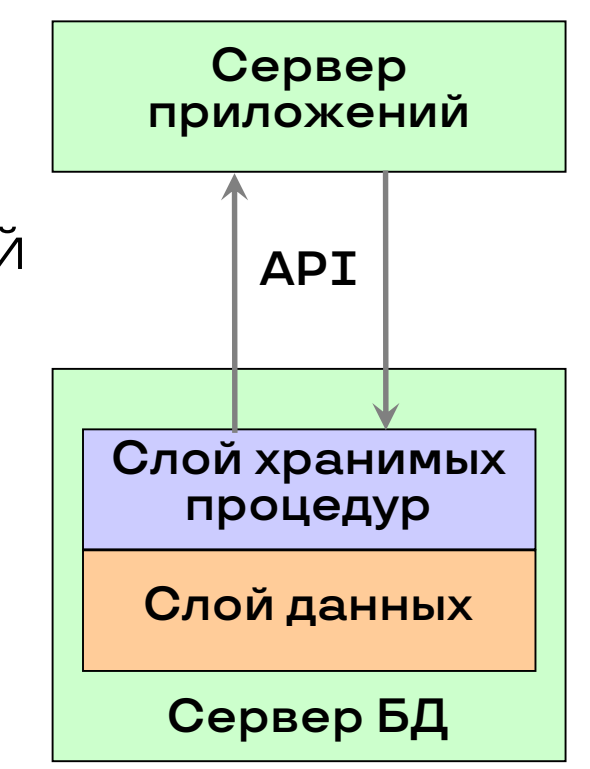

**Управление производительностью БД**

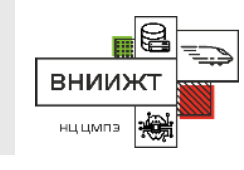

10

#### **Возможность влиять на производительность**

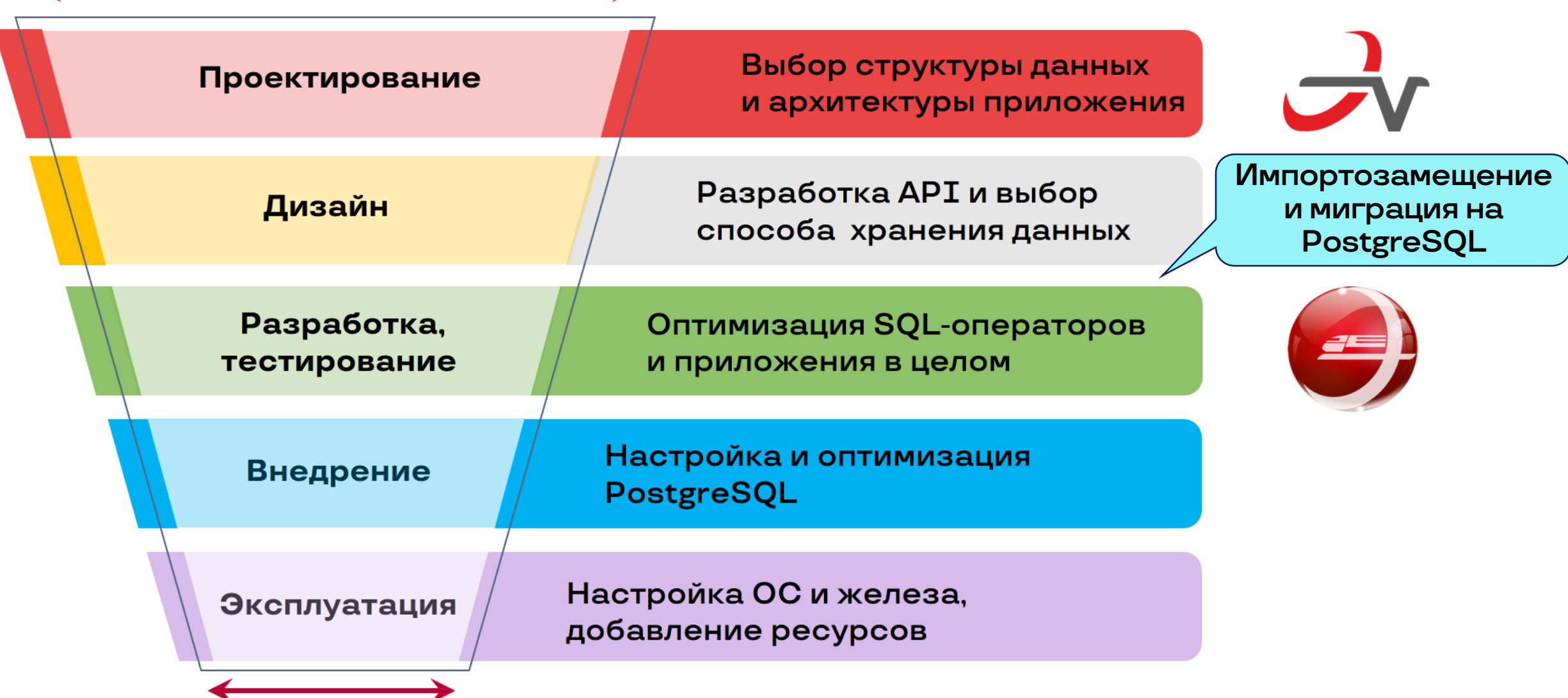

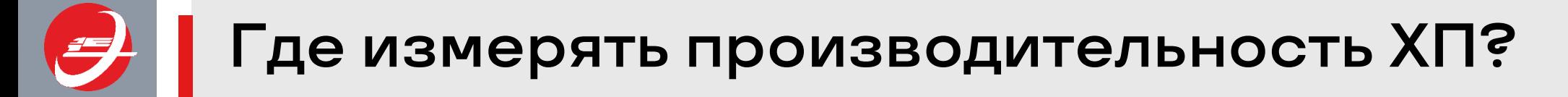

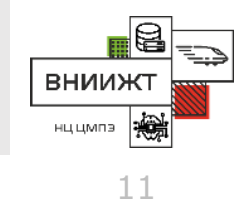

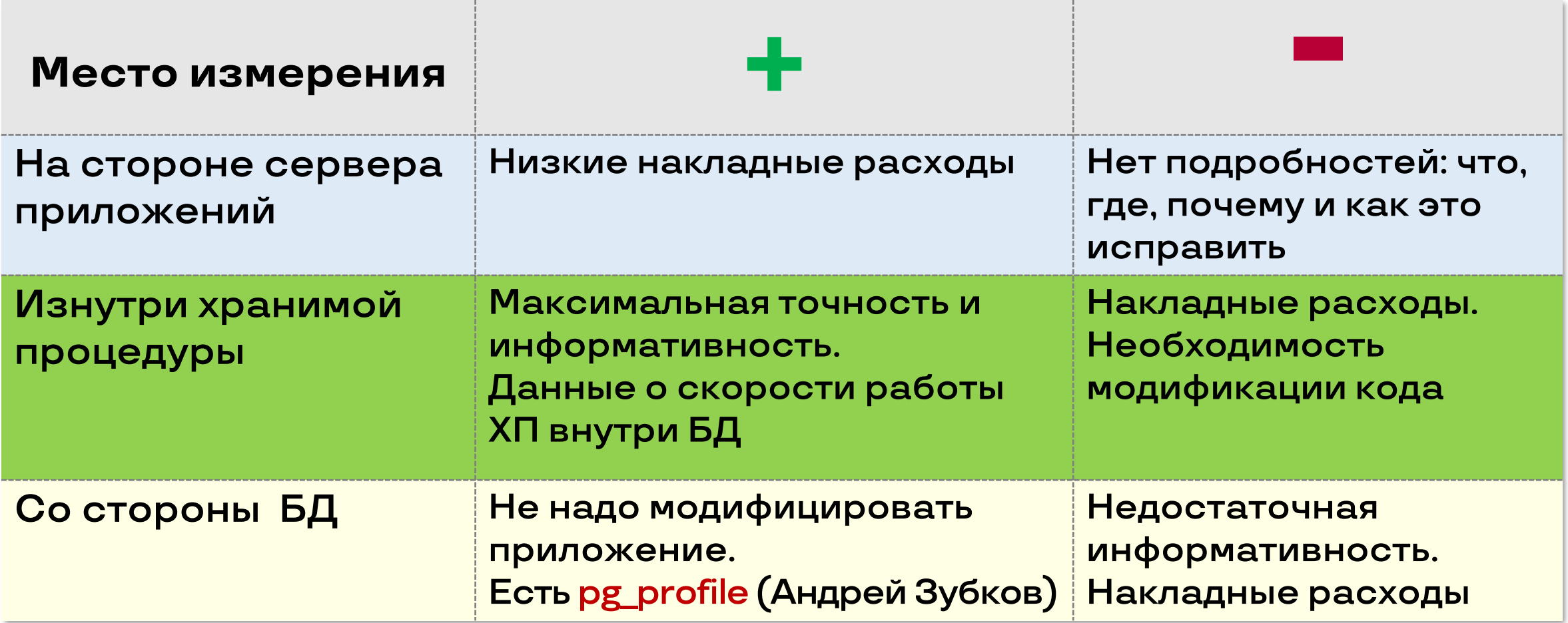

## **Профилирование хранимых процедур**

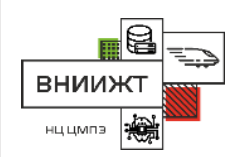

- Возможность профилировать хранимые процедуры должна быть заложена при проектировании
- Процедура разбита на этапы (один или несколько сходных по типу SQL-операторов); времена их выполнения сохраняются в логи производительности
- Профилирование должно включаться и управляться параметрически с возможностью отключения; времена выполнения должны попадать в мониторинг
- Необходимо отслеживать планы выполнения проблемных запросов изнутри хранимой процедуры (было в XП для Oracle, но <del>это невозможно</del> теперь возможно – ура, мы научились!)

### **Гистограммы:** THE GOOD, THE BAD AND THE UGLY

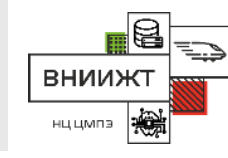

 $T=4,6c$ 

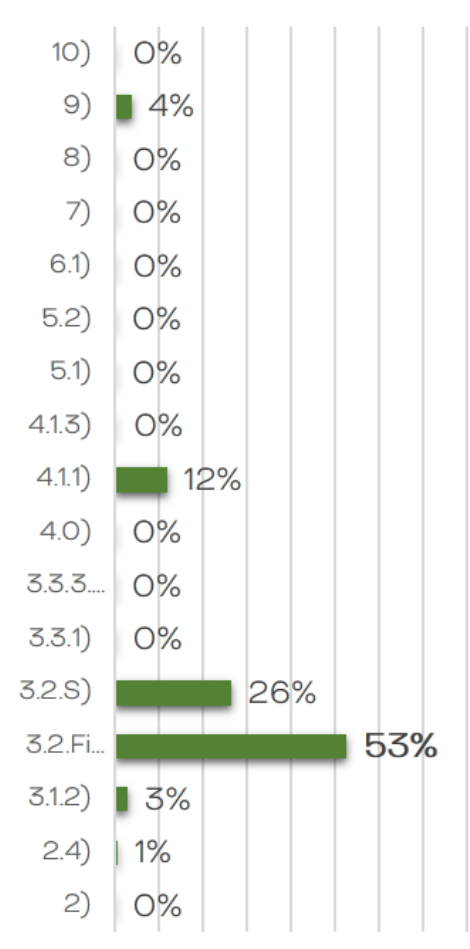

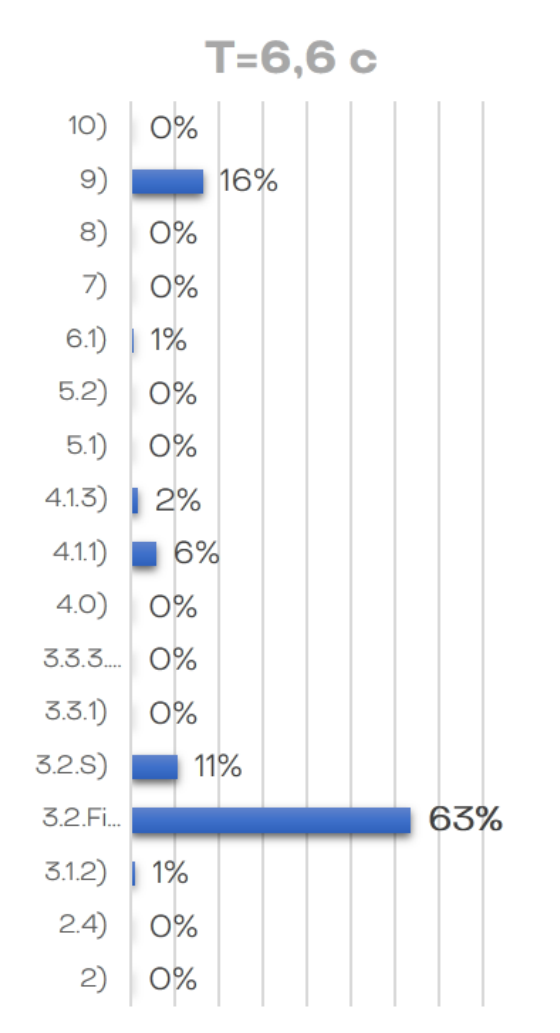

 $T = 19,5c$ 

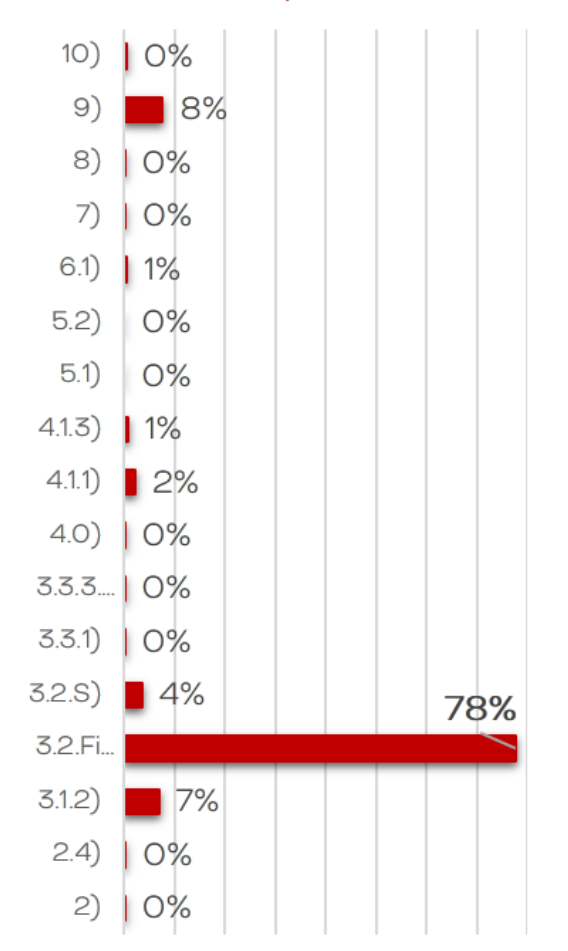

**ОТЛИЧНО** 

приемлемо

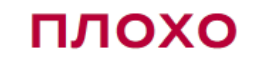

**Гистограмма до и после оптимизации**

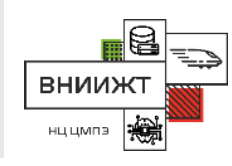

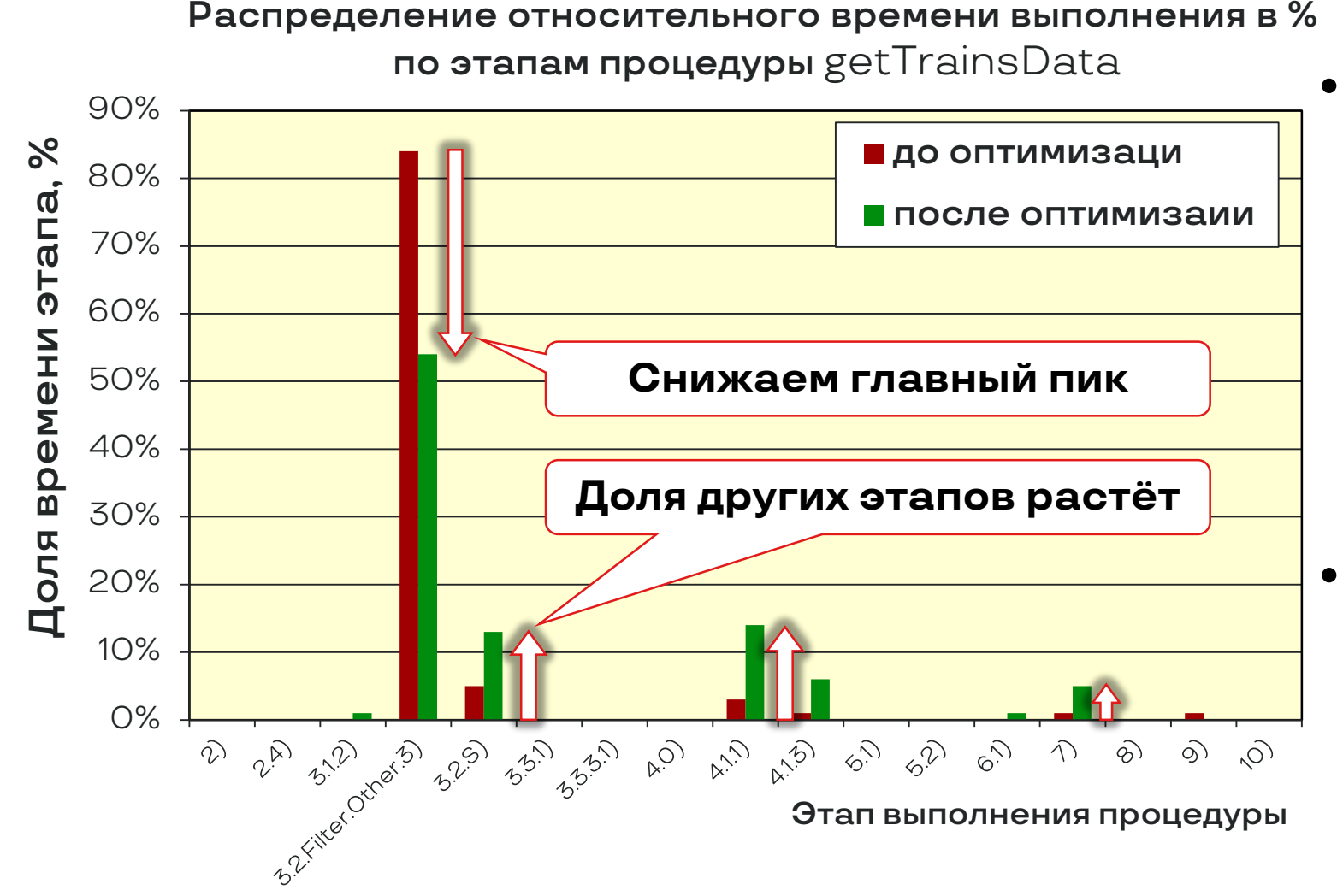

- Гистограмма времени выполнения этапов процедуры позволяет выявить «узкие места» этапы, на которые ушло более чем 80% времени выполнения процедуры
- Цель по возможности более равномерная гистограмма!

**Как это было достигнуто**? **Выявлением и оптимизацией «плохих» запросов**

# Диагностируем и лечим хронические заболевания БД

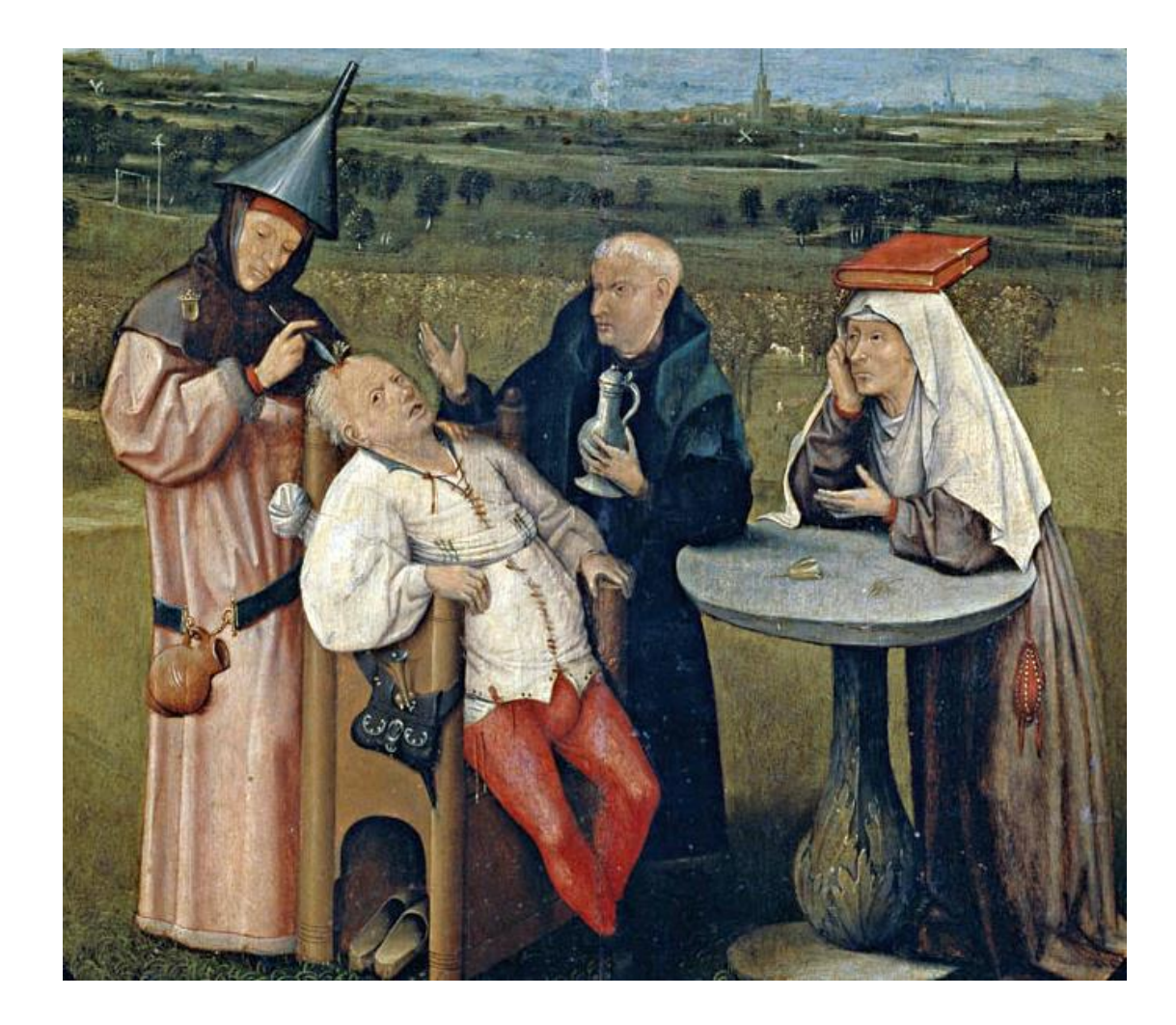

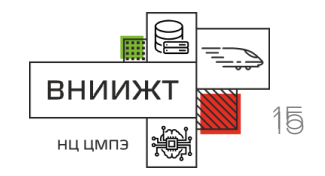

**Проявления хронических заболеваний** <sup>16</sup>

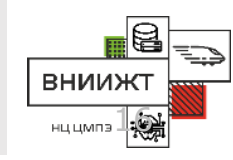

Первое проявление в виде проблемы с индексами: при объединении двух основных по размеру таблиц возникал Sec Scan вместо обращения по индексу.

После исправления симптоматического лечения скорость чтения расписаний возросла в среднем в 15 раз (временно).

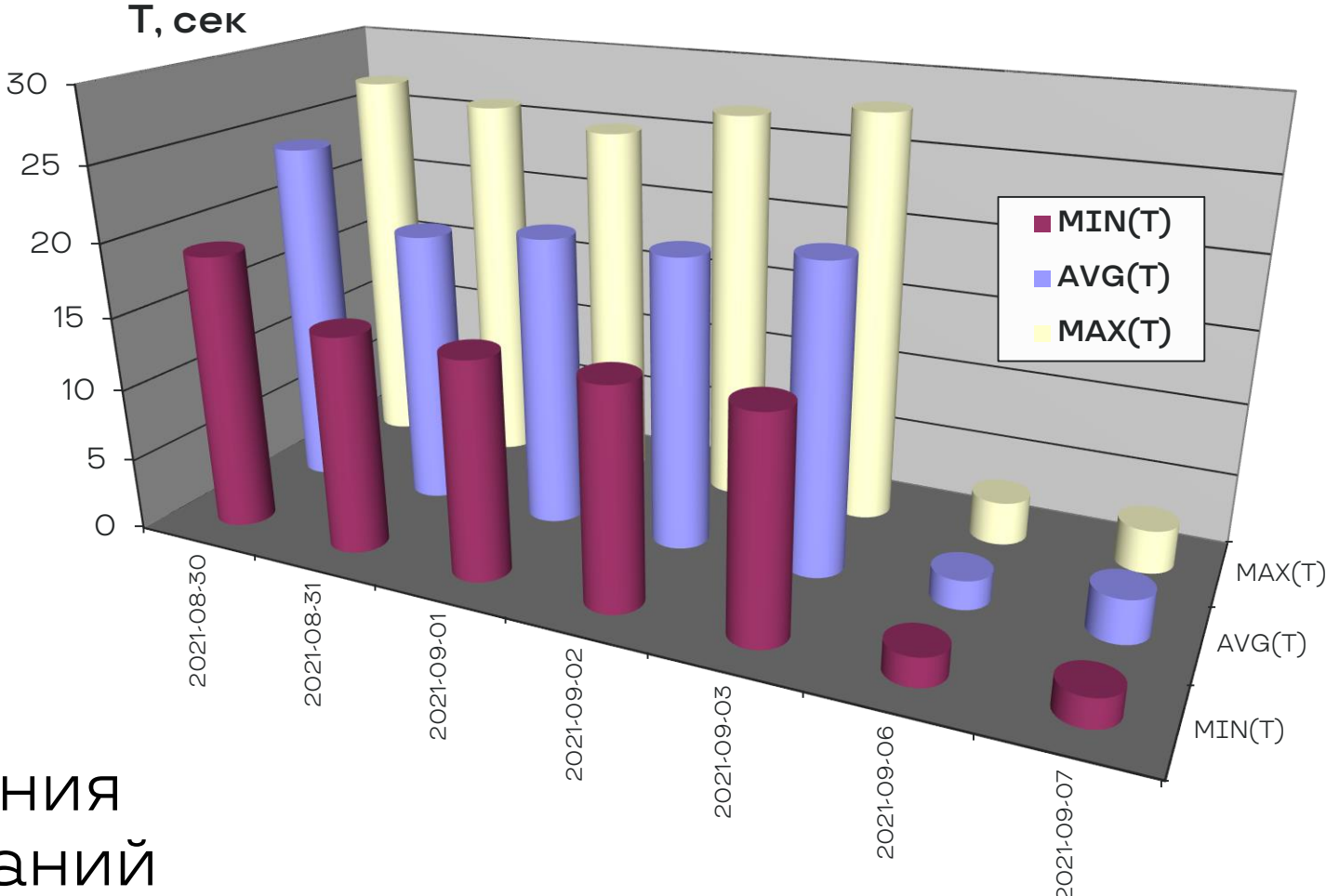

## **Проблема с** Sec Scan **по главной таблице**

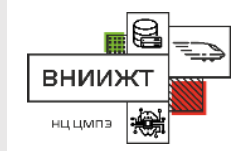

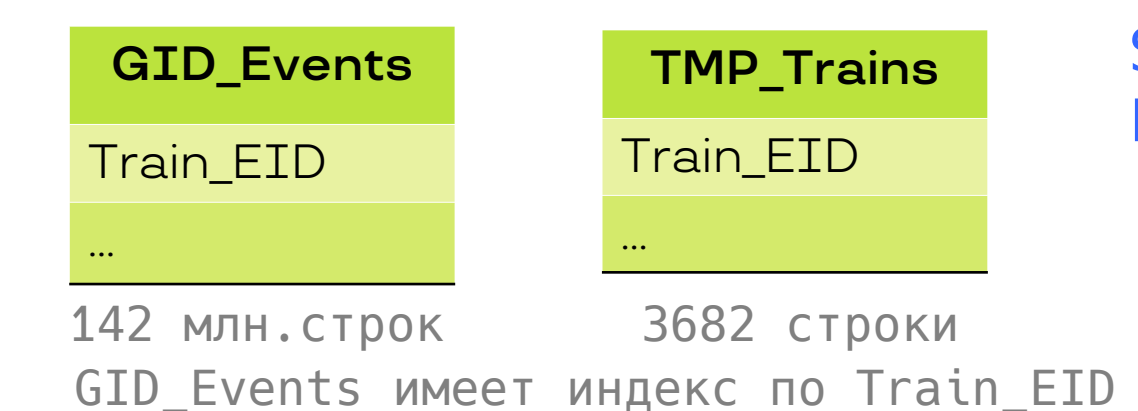

```
SELECT E.*
FROM GID_Events E INNER JOIN
       TMP_Trains T
       ON(T.Train EID=E.Train EID);
```
#### **QUERY PLAN**

Hash Semi Join (cost=170.84..4792890.47 rows=11787245 width=286) (actual time=13254.652..135489.742 rows=816779 loops=1) Hash Cond: (e.train eid = t.train eid)  $\rightarrow$  Seq Scan on gid events e (cost=0.00..4287162.24 rows=142637824 width=286) (actual time=0.217..117560.619 rows=136429750 loops=1) -> Hash (cost=124.82..124.82 rows=3682 width=8) (actual time=2.882..2.892 rows=3682 loops=1) Buckets: 4096 Batches: 1 Memory Usage: 176kB -> Seq Scan on tmp trains t (cost=0.00..124.82 rows=3682 width=8) (actual time=0.036..2.109 rows=3682 loops=1) Planning Time: 5.428 ms **Execution Time: 135523.087 ms**

**Временное решение проблемы с** Sec Scan

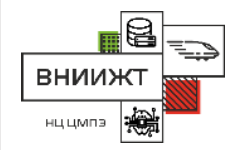

Увеличить глубину сбора статистики по колонке с ПК:

ALTER TABLE GID Events ALTER COLUMN Train EID SET STATISTICS 10000; ANALYZE GID\_Events;

**QUERY PLAN**

Nested Loop (cost=134.59..774248.40 rows=193491 width=286) (actual time=30.496..6586.509 rows=816779 loops=1)

-> HashAggregate (cost=134.03..170.84 rows=3682 width=8) (actual time=3.238..7.687 rows=3682 loops=1) Group Key: t.train\_eid

-> Seq Scan on tmp\_trains t (cost=0.00..124.82 rows=3682 width=8) (actual time=0.034..1.865 rows=3682 loops=1)

-> Index Scan using gid\_events\_pk on gid\_events e (cost=0.57..209.70 rows=53 width=286) (actual time=0.762..1.674 rows=222 loops=3682) Index Cond: (train eid = t.train eid) Planning Time: 6.667 ms **Execution Time: 6619.910 ms**

### **Ускорение в 20 раз!**

Идеи по поводу простых решений также закончились...

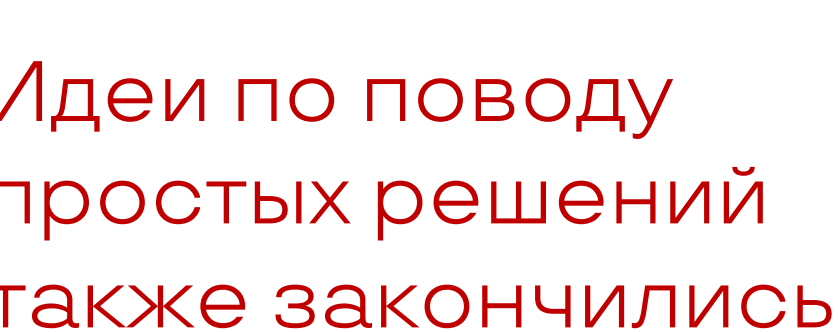

Прежний метод не помогал,

перестроение индексов тоже.

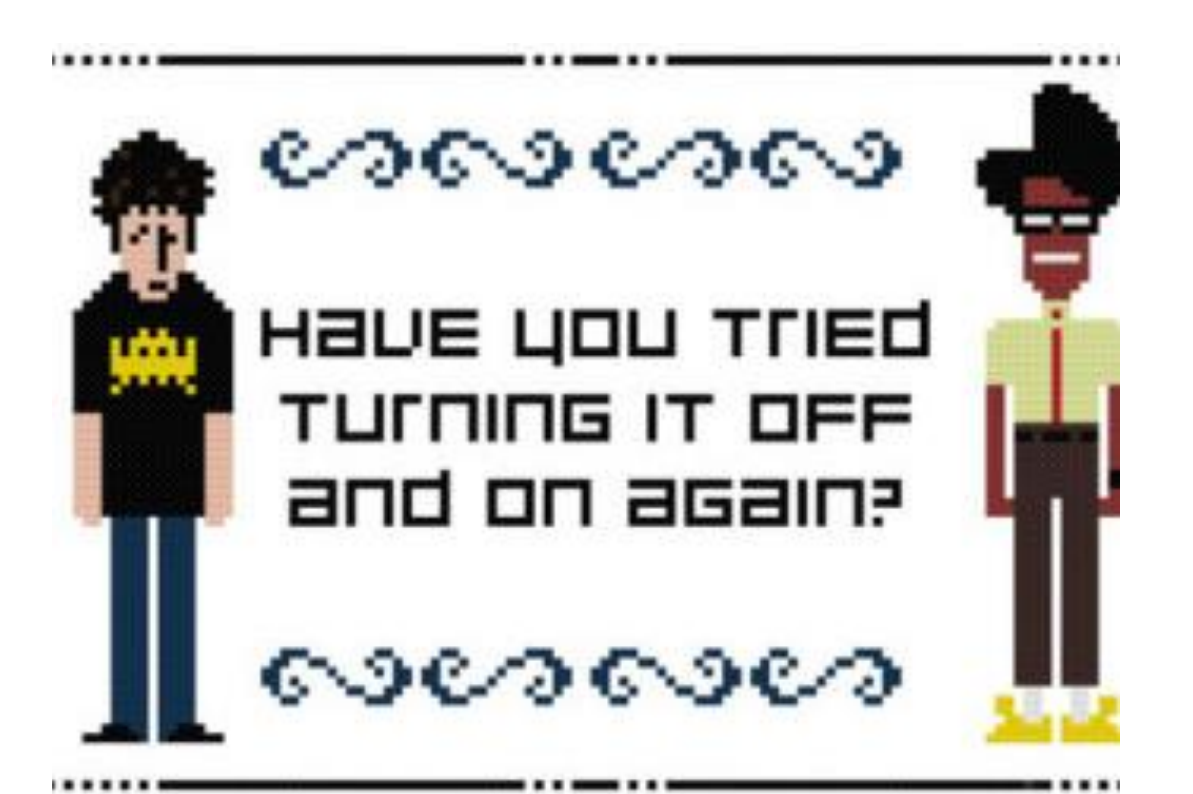

Со временем скорость работы снизилась до неприемлемых значений, при объединении двух основных по размеру таблиц снова возникал **Sec Scan вместо обращения по индексу.** 

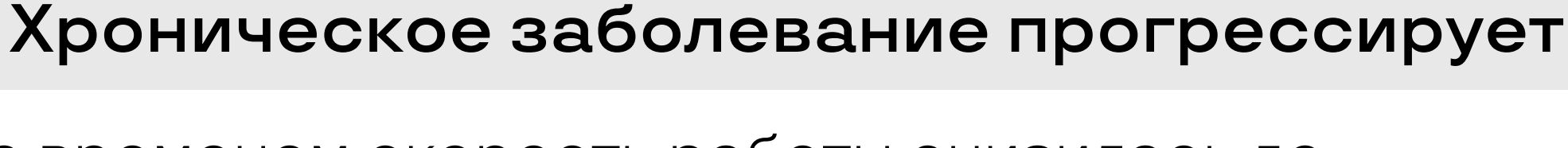

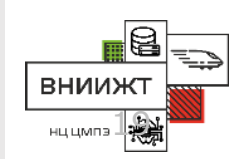

## А давайте попробуем хинты (которых «нет»)

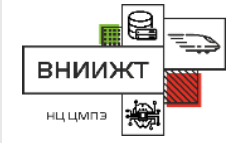

- Хинтов в стиле Oracle в ванильном PostgreSQL нет, но давать советы планировщику все же можно.
- Менять нужно только настройки текущей сессии и не забыть восстанавливать исходное состояние настроечного параметра.
- SET LOCAL enable\_seqscan = OFF; -- Порицаем использование Sec Scan
- ... -- Выполняем запрос
- SET LOCAL enable\_seqscan TO DEFAULT; -- Возвращаем, как было

### Ненадолго помогает, но так как причина не выявлена и не устранена, вскоре снова становится плохо... Спойлер: до pg\_hint\_plan мы додумаемся чуть позднее...

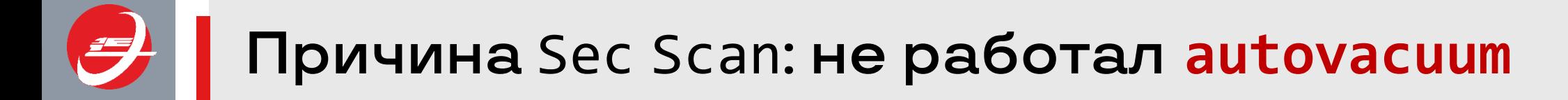

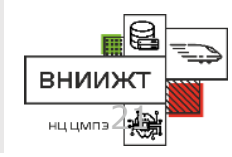

Настройки **autovacuum** по умолчанию вызывают такой эффект в случае нашей БД.

Потребовалось изучить вопрос с **autovacuum** и внести изменения в настройки по умолчанию!

Спасибо Егору Рогову и Алексею Лесовскому! Их статьи по теме очень помогли.

- 1) https://habr.com/ru/company/postgrespro/blog/452762/
- 2) https://dataegret.com/category/autovacuum/

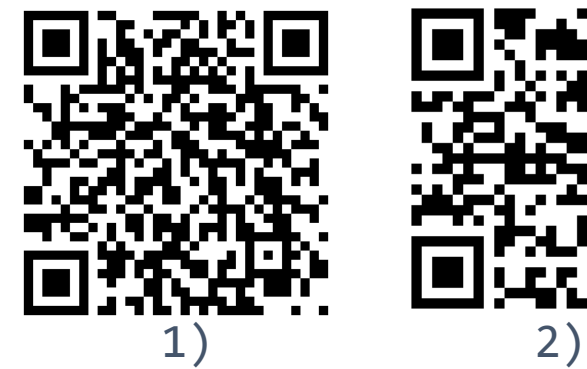

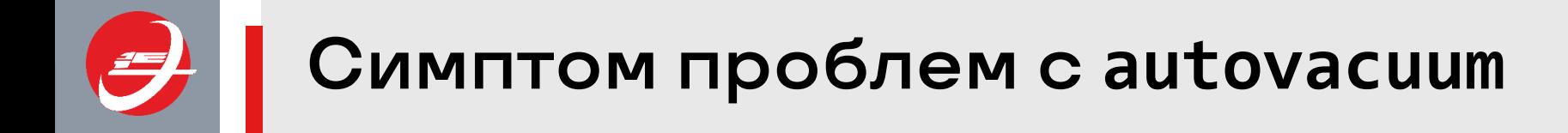

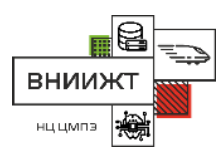

- Простой SELECT из интерфейсной UNLOGGED-таблицы внезапно стал занимать 95% времени работы процедуры независимо от числа записей в этой таблице (плоть до 0).
- По состоянию UNLOGGED-таблиц мы видим, что autovacuum к ним не применяется!

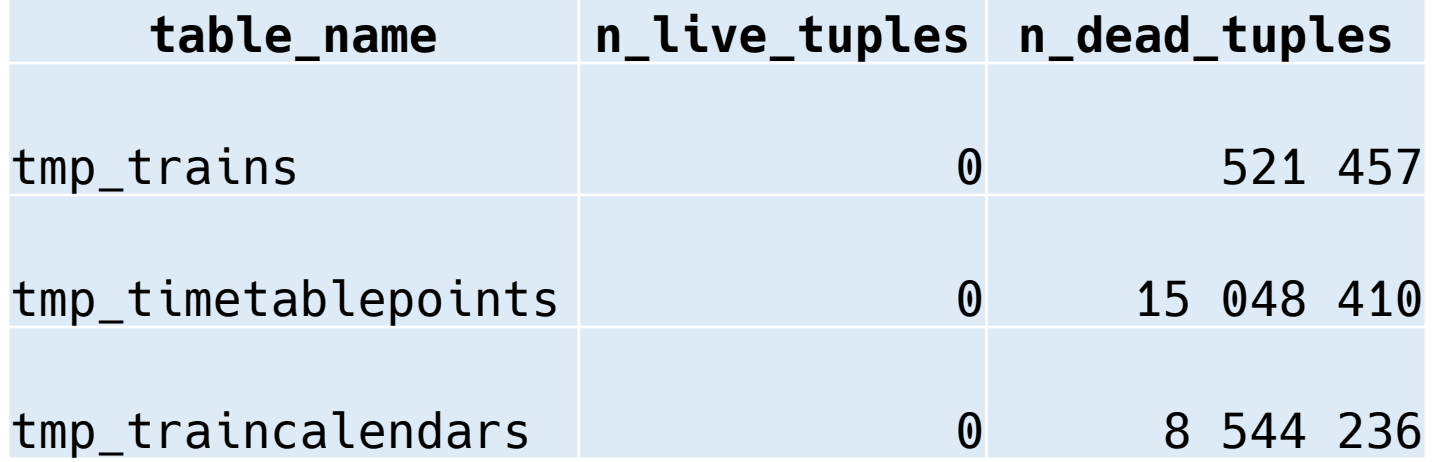

# Укрощаем VACUUM

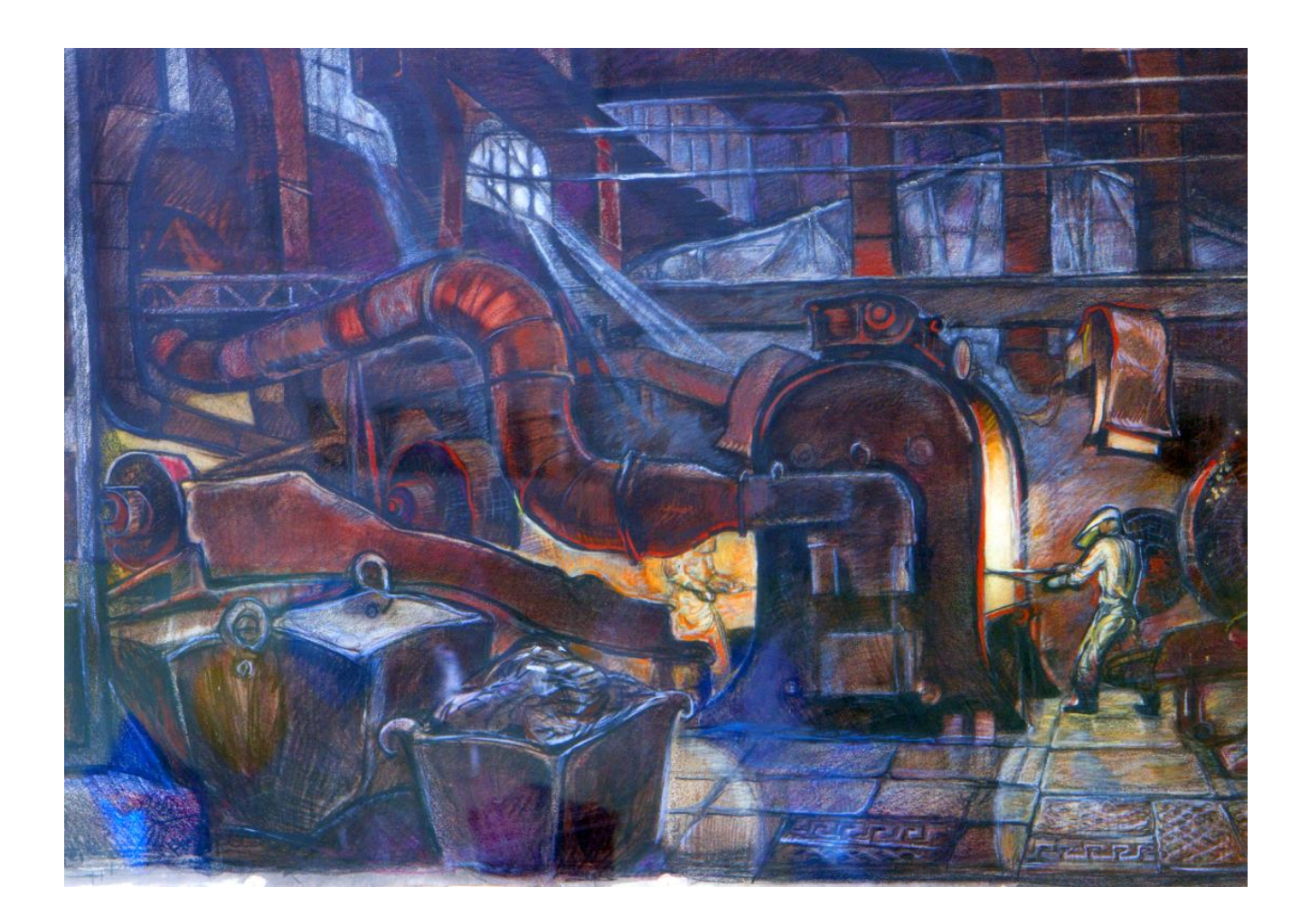

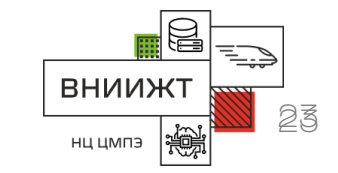

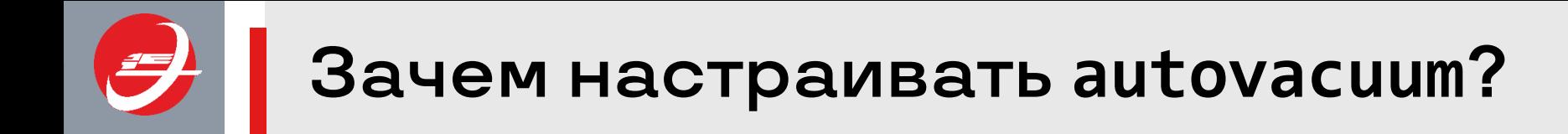

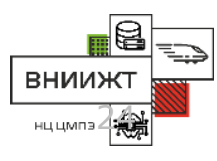

- До 60% содержимого основных таблиц в нашей БД обновляется за неделю.
- Настройки **autovacuum** по умолчанию таковы, что отработать интенсивно обновляемые таблицы он не успевает. Кстати, начиная с версии 12 настройки по умолчанию более активные.
- Статистика по таблицам и индексам собирается в ходе выполнения **autoanalyze**; в итоге статистика не собиралась и устаревала; поэтому в запросах переставали использоваться индексы и возникал Sec Scan.
- Параметры работы **autovacuum** и **autoanalyze** можно настроить индивидуально для отдельных таблиц.

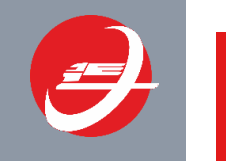

**Периодичность нагрузки на нашу БД**

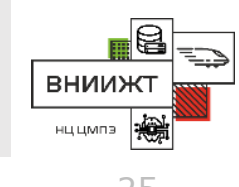

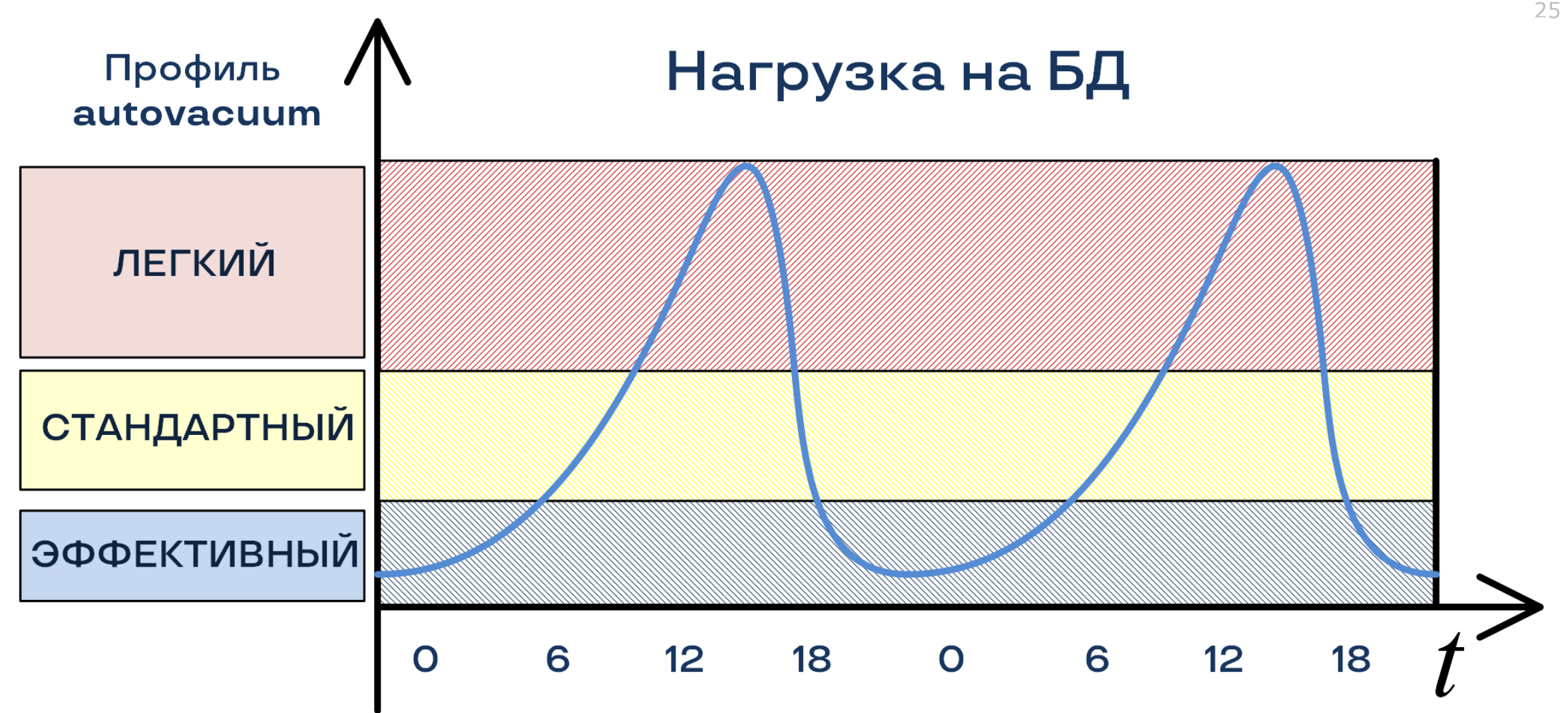

**Пусть autovacuum ночью работает в полную силу, а днём не мешает!**

## **Введем профили autovacuum для таблиц БД**

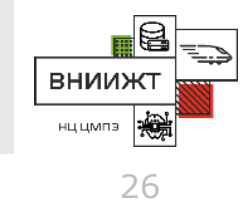

- Таблицы БД можно разбить на 3 группы по отношению требуемой частоте автовакуума:
	- 1) Агрессивный VACUUM ('AGRESSIVE');
	- 2) Стандартный VACUUM ('STANDARD');
	- 3) Необременительный VACUUM ('LAZY').
- Профиль вакуумирования распределение таблиц БД по группам потребности в autovacuum. Определен в соответствкющих таблицах.
- Можно иметь разные профили для разных уровней нагрузки БД и переключать их по расписанию или ситуативно вызовом хранимой процедуры.

## **Параметры профилей autovacuum**

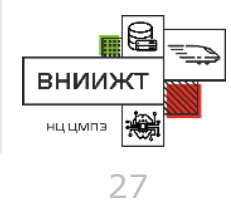

### Профиль задает индивидуальные значения для входящих в него групп таблиц командой ALTER TABLE … SET(…)

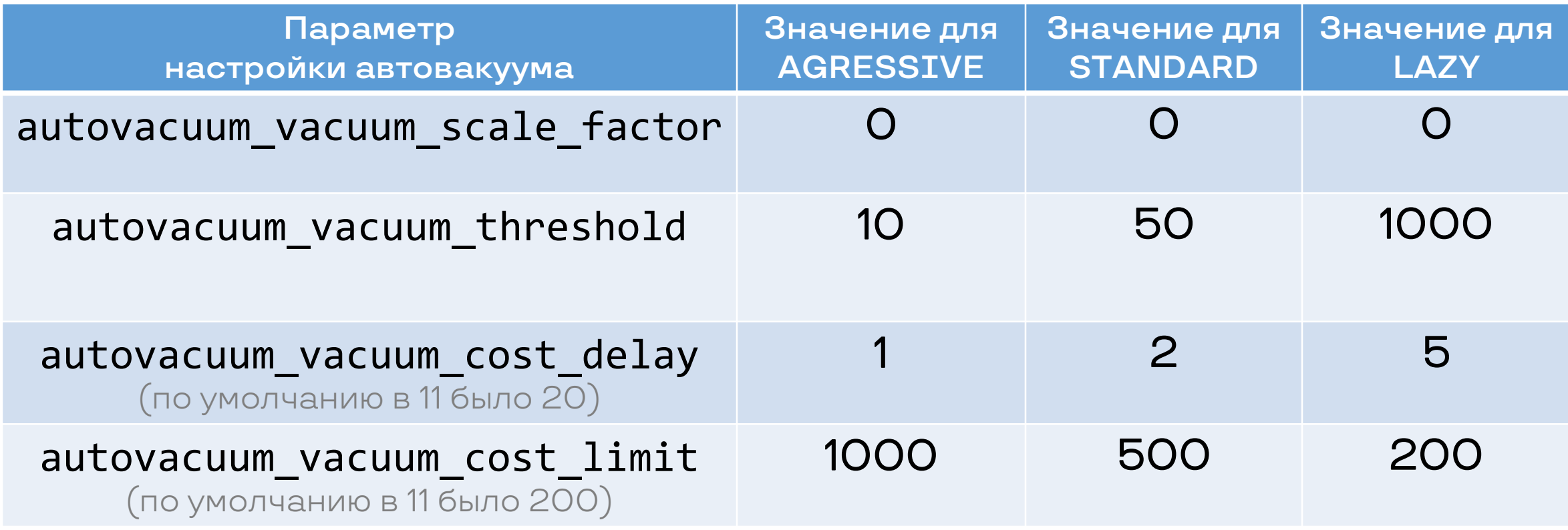

**Профиль применяется автоматически с помощью job**-**а!** 

**Подумав, для простоты оставили только AGGRESSIVE и LAZY**

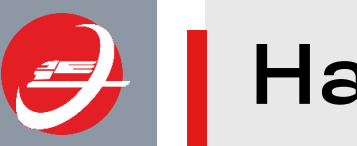

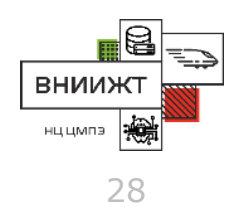

### **pg\_repack, autovacuum и VACUUM**

- Стартовая реорганизация основных таблицы и индексов БД при внедрении этого подхода – pg\_repack
- 1 раз в 2 часа VACUUM интерфейсных  $_{\rm 200}^{250}$ UNLOGGED-таблиц TMP\_\*
- Каждую ночь в периоды наименьшей нагрузки - VACUUM основных таблиц
- Индивидуально настроен **autovacuum**
- Результат: процедура saveTrainTimetable в среднем ускорилась в 2 раза!

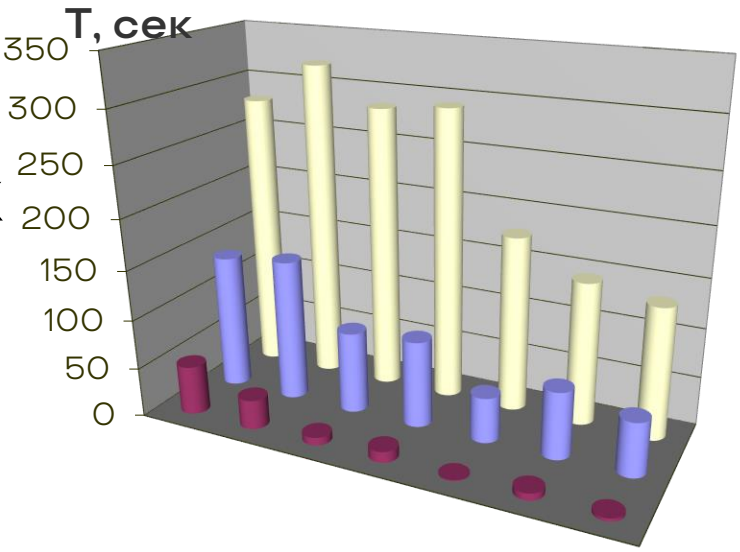

**Подробности далее**

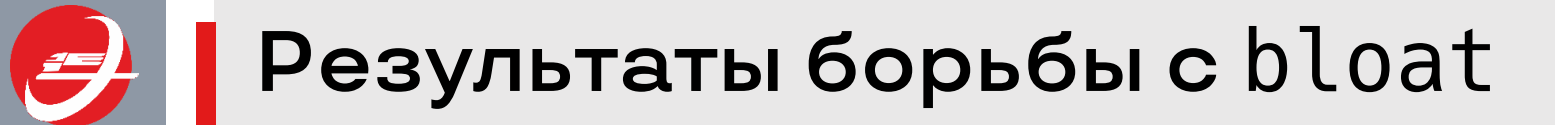

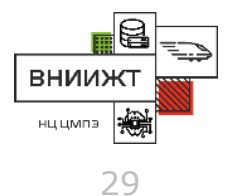

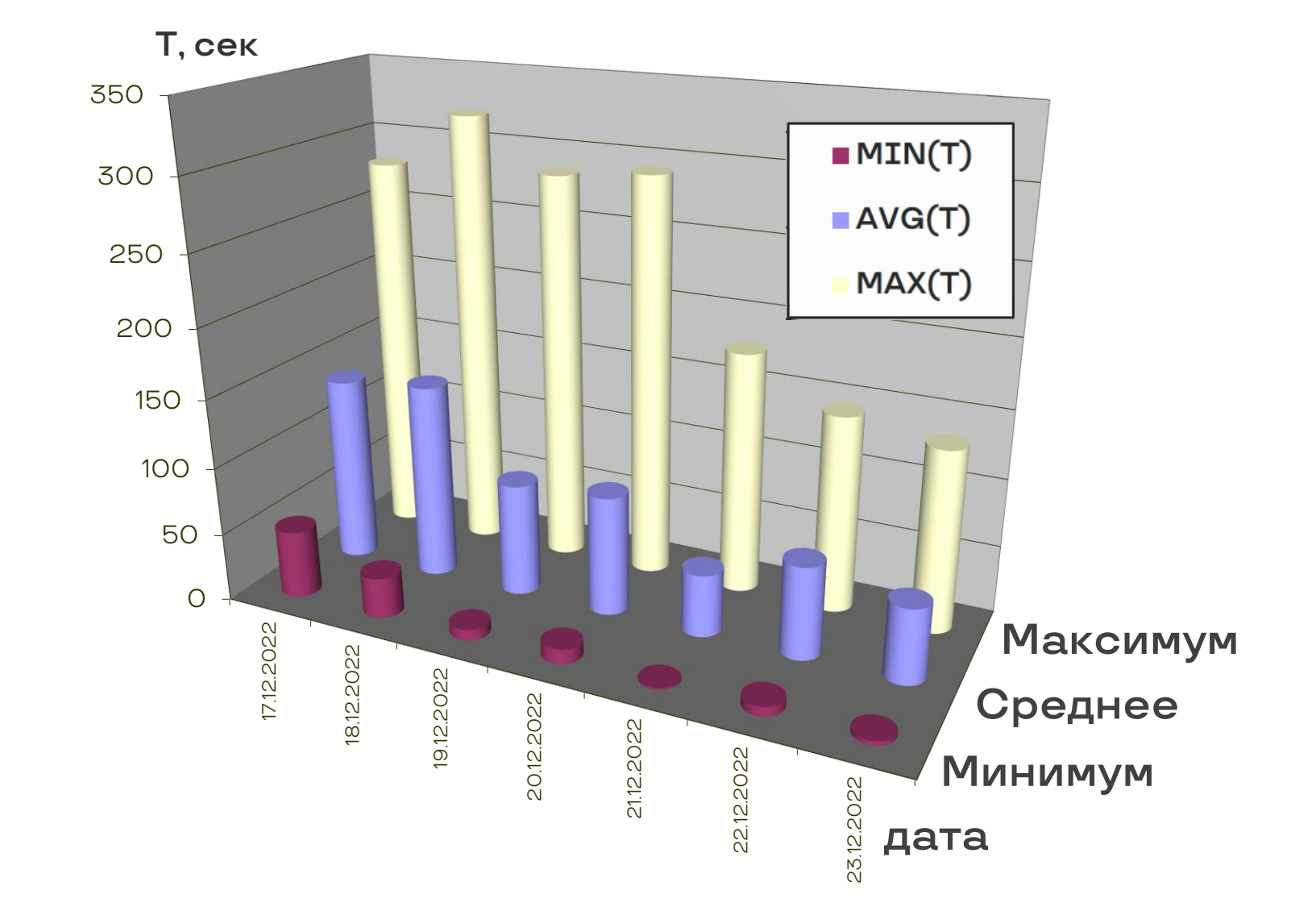

**Процедура** saveTrainTimetable **ускорилась в 2 раза**

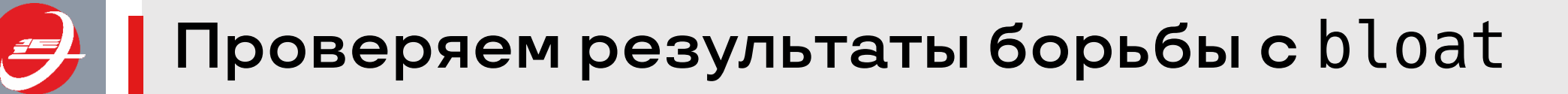

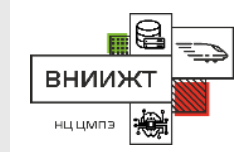

-- Состояние вакуумирования основных таблиц приложения SELECT \*

FROM VW\_VACUUM\_States

ORDER BY Table\_Name;

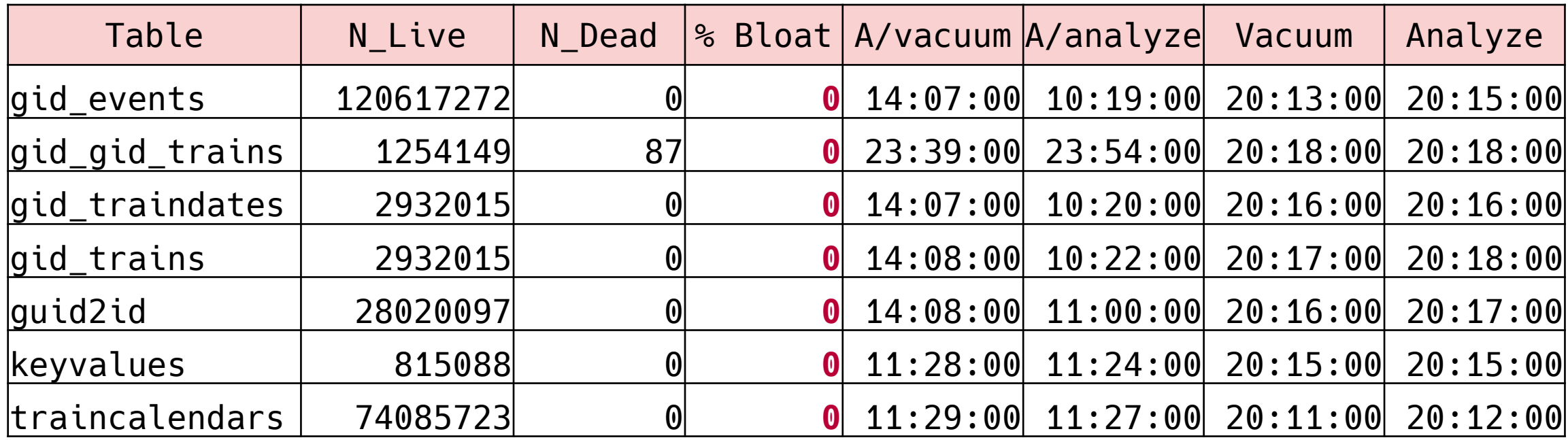

### **Каждое утро БД – как новенькая!**

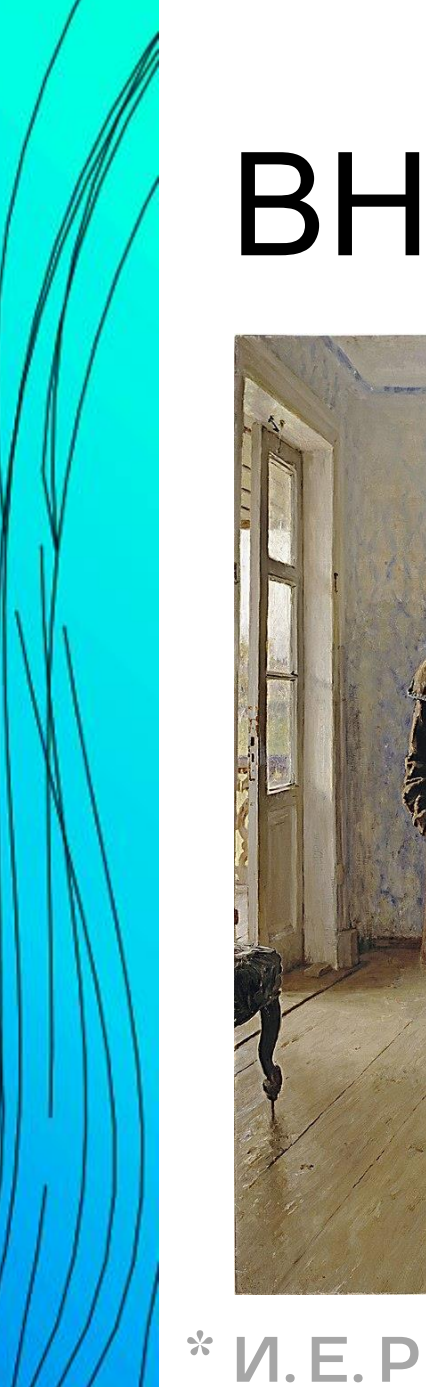

# ВНЕЗАПНО

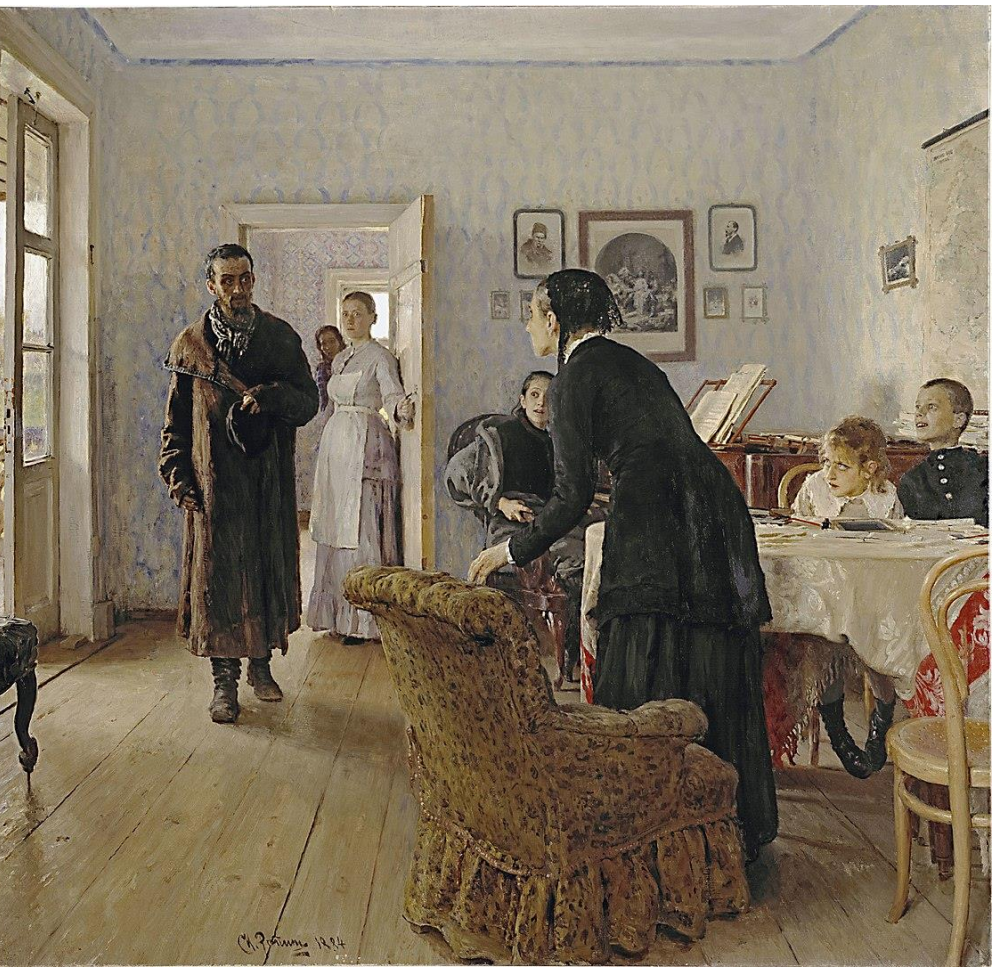

**\* И.Е. Репин, «Не ждали»**

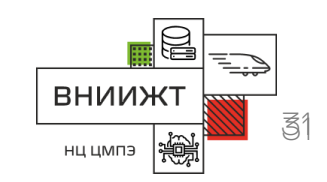

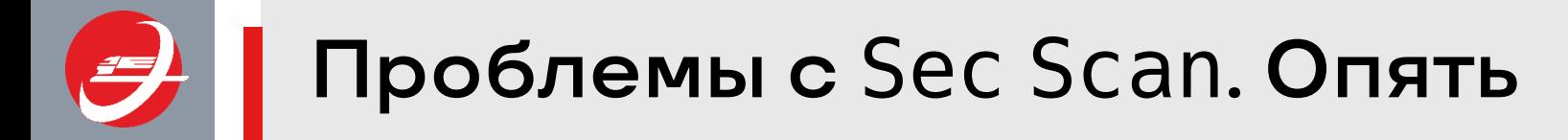

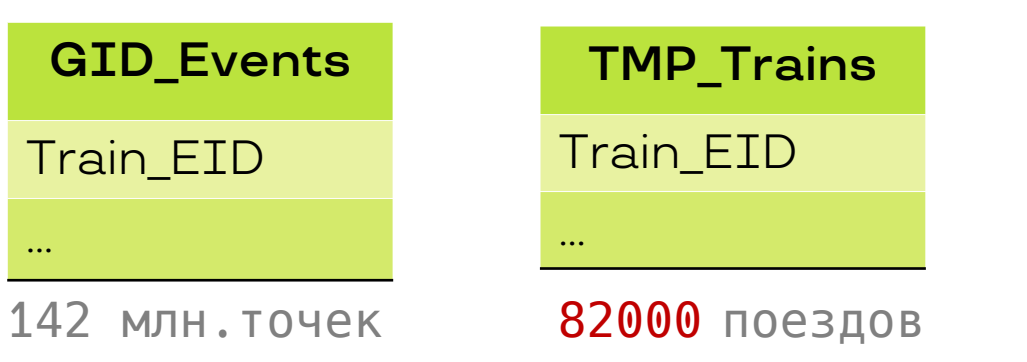

GID Events имеет индекс по Train EID

```
SELECT E.*
FROM GID_Events E INNER JOIN
       TMP_Trains T
      ON(T.Train_EID=E.Train_EID);
```
BHN<sub>N</sub> нц цмпэ

**Запрос возвращает 816 779 строк**

#### **QUERY PLAN**

Hash Semi Join (cost=170.84..4792890.47 rows=11787245 width=286) (actual time=13254.652..135489.742 rows=816779 loops=1) Hash Cond: (e.train eid = t.train eid) -> Seq Scan on gid\_events e (cost=0.00..4287162.24 rows=142637824 width=286) (actual time=0.217..117560.619 rows=816779 loops=1) -> Hash (cost=124.82..124.82 rows=82427 width=8) (actual time=2.882..2.892 rows=82427 loops=1) Buckets: 4096 Batches: 1 Memory Usage: 176kB -> Seq Scan on tmp trains t (cost=0.00..124.82 rows=82427 width=8) (actual time=0.036..2.109 rows=82427 loops=1) Planning Time: 5.428 ms **Execution Time: 135523.087 ms**

#### **Запросы с меньшим числом поездов работают по индексу!**

## А вот теперь пришло время pg\_hint\_plan

- Устанавливается на ванильный PostgreSQL из исходников (на наш 11.17 установилось)
- Нужно добавить в **postgresql.conf** строку shared preload libraries = 'pg hint plan'
- В хранимых процедурах применим только в ДИНАМИЧЕСКОМ SQL EXECUTE ... USING ...
- Может быть установлен как EXTENSION; в этом случае позволяет влиять на запросы, которые нельзя переписать (например, в существующем приложении от стороннего разработчика)
- У нас почему-то заработало только для запросов в нижнем регистре

https://github.com/ossc-db/pg\_hint\_plan

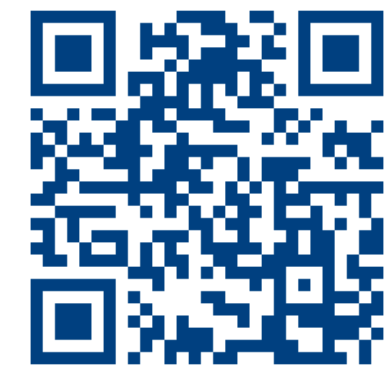

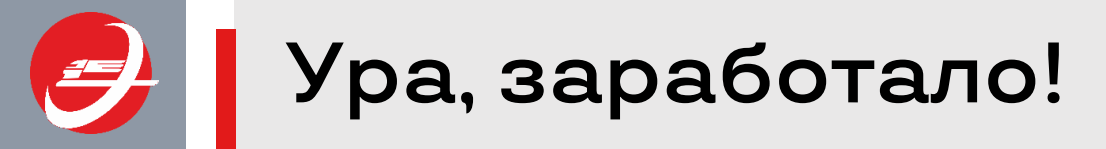

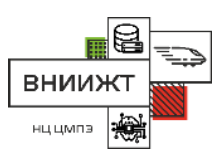

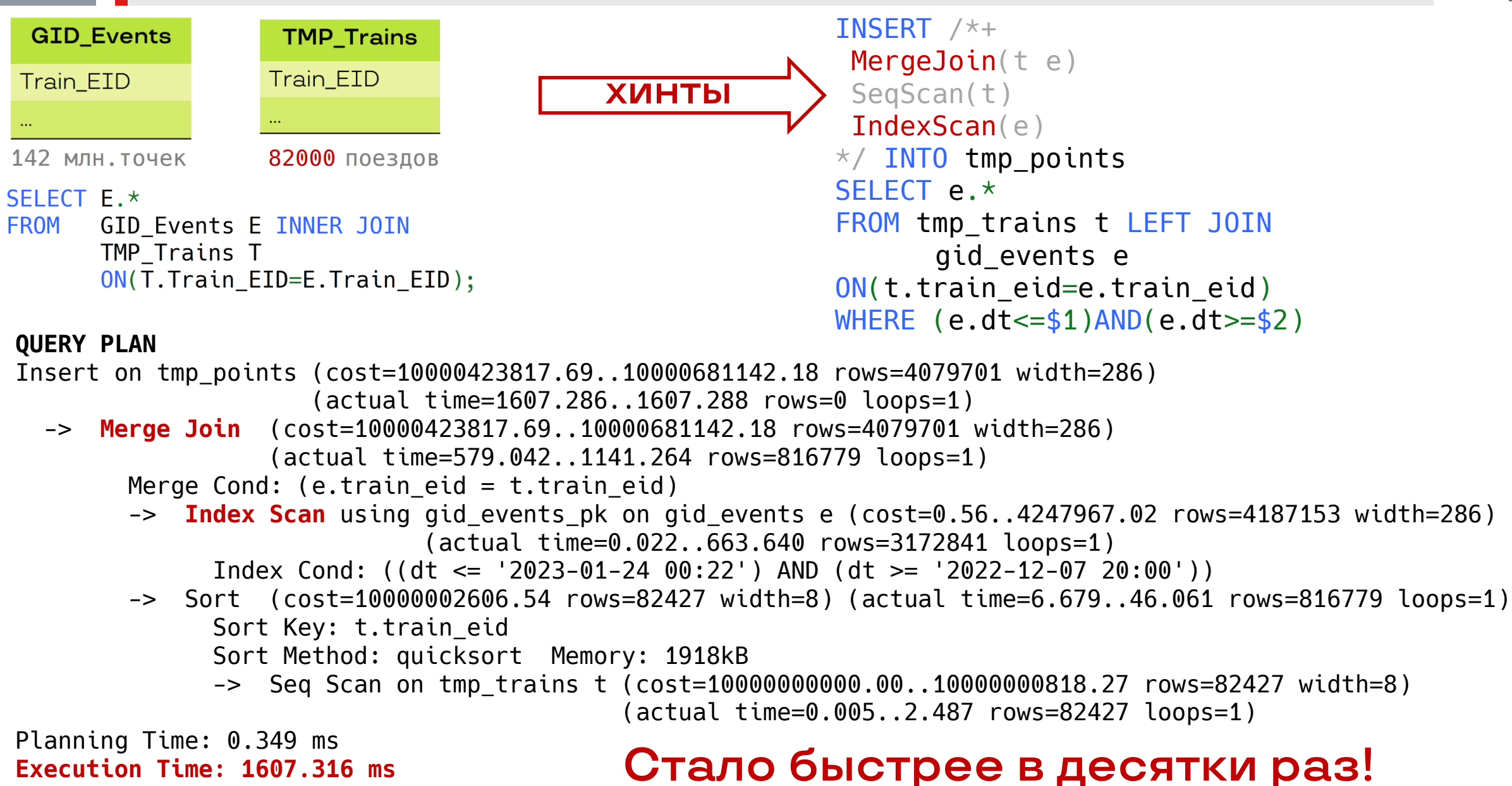

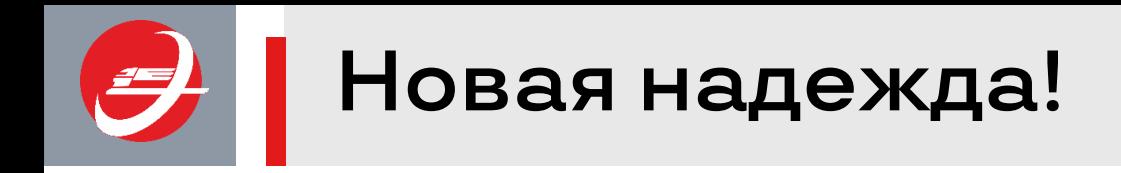

- Пётр Петров, PostgresPro, указал путь к решению проблемы с Sec Scan !
- В проблемном запросе планировщик очень сильно ошибается в оценке стоимости, поэтому отказывается от индекса в пользу Sec Scan
- Возможно, причина кроется в особенностях алгоритма выборки для оценки (функция acquire\_sample\_rows, файл analyze.c, алгоритм J. S. Vitter, Random Sampling with a Reservoir)
- Это проявляется на больших таблицах (у нас – 150 млн строк)
- Путей решения два: или разбираться с алгоритмом, или партицировать таблицу!

**Будет что рассказать в следующий раз! \* «Новая надежда» по мнению нейросети**

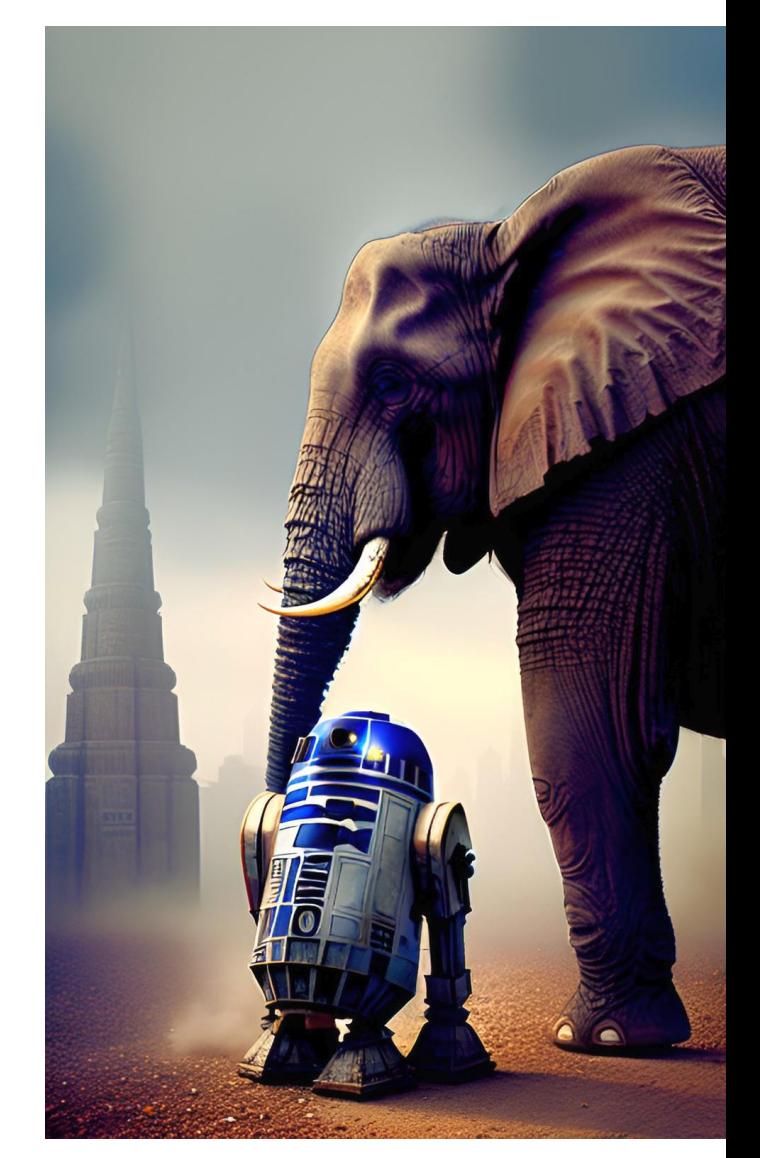

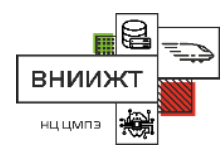

Бонус: сохраняем план из-под PL/pgSQL

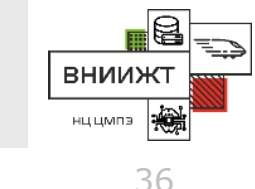

```
FOR v Plan Line IN
   EXPLAIN ANALYZE
      INSERT INTO TMP Points
      SELECT E.*
      FROM TMP_Trains T LEFT OUTER JOIN GID_Events E
                           ON(T.Train EID=E.Train EID)
      WHERE (E.DT \leq v_L\text{LastDate})AND(E.DT \geq v FirstDate)LOOP
     v Plan := v Plan || v Plan Line || CHR(10);
END LOOP;
```
- Пока не ясно, как синтаксически оформить это в динамический SQL с хинтами внутри
- С интересом смотрим в сторону pg\_store\_plans от тех же авторов, что и pq\_hint\_plan

## Выводы:

«*Многие вещи нам непонятны не потому, что наши понятия слабы; но потому, что сии вещи не входят в круг наших понятий*» Козьма Прутков

«*Это невозможно понять, это можно только запомнить*» Народ

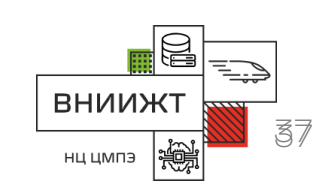

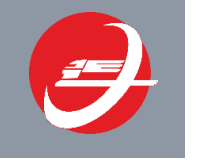

### **О докладчике**

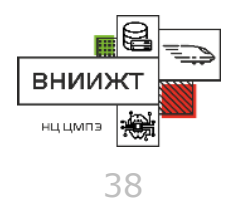

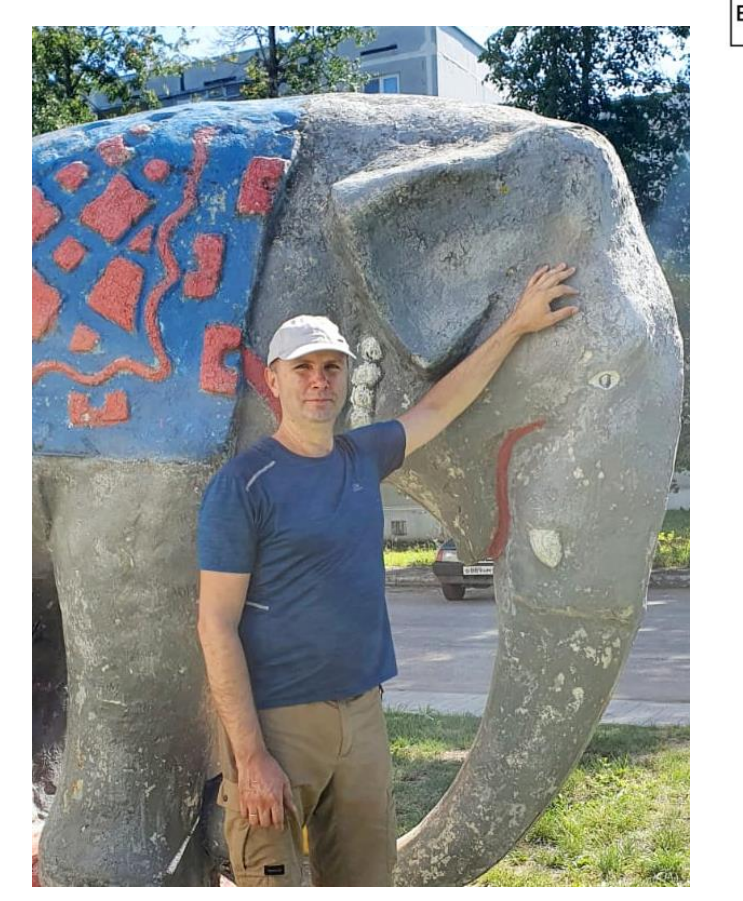

anfinogenov.anatoly@vniizht.ru +7 (499) 262-45-06

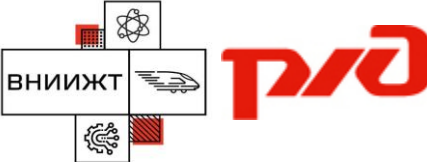

АО «ВНИИЖТ» (АО «Научно-исследовательский институт железнодорожного транспорта»)

#### **Анфиногенов Анатолий Юрьевич**

Заместитель директора научного центра – начальник отдела разработки ПО, кандидат физико-математических наук

Работаю уже два десятка лет во ВНИИЖТ над задачами имитационного моделирования и оптимизации железнодорожных перевозок.

Проектировал, разрабатывал и сопровождал БД и серверное ПО для этих задач (PostgreSQL, Oracle, C++, Python), чем и продолжаю заниматься.

**Понравился доклад– голосуйте по ссылке:**

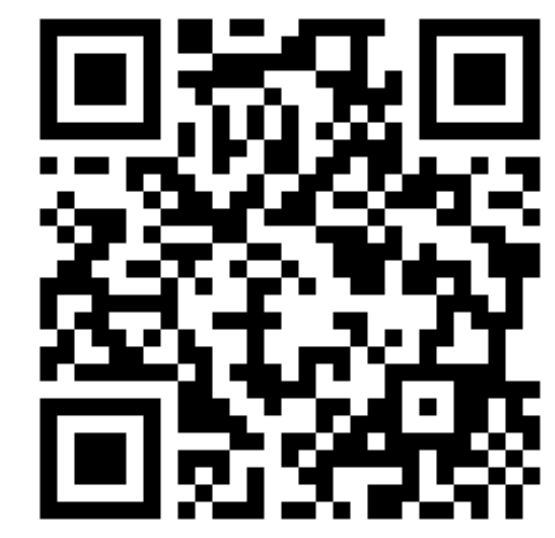

https://pgconf.ru/2023/346811